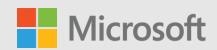

# **Getting started with Microsoft business** applications learning and certification

Regardless of where you are on your Microsoft Dynamics 365 or Power Platform learning journey, there's a wealth of knowledge to tap into for everyone—beginners just starting out, familiar users who want to upskill, even seasoned professionals looking to get certified.

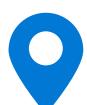

That's why we've created this streamlined road map, so you can find the path that works best for you.

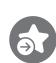

## Step one: Choose how to start your learning journey

With such a vast array of resources, knowing where you are and what you want to do in your learning journey will help you decide where to start. There are resources created for every stage in order to meet your learning goals - today and as they evolve in the future.

Pick a direction to get started.

**Beginner** 

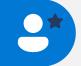

**Advanced** 

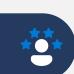

#### **Goals:**

 I want to understand the core capabilities across Dynamics 365 or Power Platform

### Goals:

• I want to configure and implement Dynamics 365 solutions, as well as build advanced Power Platform solutions

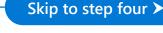

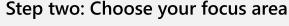

Now that you've self-identified, you'll want to go deeper by starting with a focus area. Intermediate and advanced professionals have the option of starting their learning journey to align in either Dynamics 365, Power Platform, or both, depending on your desired outcome.

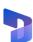

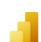

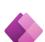

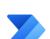

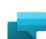

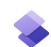

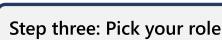

Once you've identified which focus area you'd like to start in, you'll need to hone in on your role. By knowing which outcome you want, you'll be able to understand where to start.

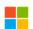

Microsoft Dynamics 365

#### **Functional Consultant** Helps others implement Dynamics 365 solutions

# **Developer**

Develops and designs extensions to the application

# **Solution Architect**

Advises stakeholders and translates business requirements into solutions

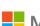

Microsoft Power Platform

# **Data Analyst**

Designs and builds data models, visualizations and BI dashboards

## Citizen developer Builds apps with

low-code techniques

# Developer

Designs and develops Power Platform solutions

# **Solution Architect**

Integrates and optimizes technologies across an organization

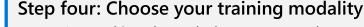

As you're working through the resources, there are always more opportunities to explore. Complete additional self-paced training online or take part in instructor-led training.

# Training modalities:

- Microsoft Learn Self-paced online training
- Microsoft Official Curriculum course Instructor-led training
- **Microsoft Virtual Training Days** Semi-live training event

# **Training modalities:**

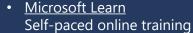

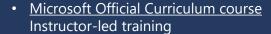

- Microsoft Virtual Training Days
- Semi-live training event

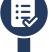

# Step five: Validate your skills

After you've completed your training, demonstrate what you've learned by earning a certification.

## **Certification: Fundamentals** certification

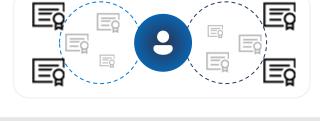

# **Certification:**

- Associate
- o Functional Consultant o <u>Developer</u>
- o App Maker
- o Data Analyst Expert

o Solution Architect

Regardless of where you start or where you finish, learning and growing through Dynamics 365 and Power Platform resources should be fun and rewarding. Get the latest updates and keep in touch.

Read the Microsoft Learn blog ➤

Follow Microsoft Learn on Twitter >